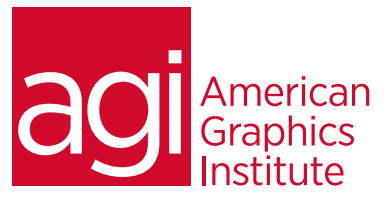

# Photoshop Elements Training Class

*This Photoshop Elements training class provides you with the basic skills you need for editing, retouching, and working with digital images. Discover how to clean-up images, adjust lighting, combine images, add text and effects using Adobe Photoshop Elements.*

## What you'll learn in this training course

- Overview of Photoshop Elements capabilities
- Using the Photoshop Elements Organizer
- Using the Photo Editing Tools and Features
- Foundations for image editing and color correction

## Audience for this training course

This Photoshop Elements training class is for students who need to edit, retouch, and organize images using Photoshop Elements.

## Training course duration

This class is a one-day in length. It runs from 9:30 am- 4:30 pm. Lunch is approximately from noon - 1:00 pm.

### Training course curriculum

This training course uses provided lesson files and instructor selected resources. American Graphics Institute instructors are the authors of the Photoshop Elements Digital Classroom book.

#### Enrolling in this Photoshop Elements training course

You can register for this training class online at [agitraining.com](http://www.agitraining.com), or by calling 781-376-6044 or 800-851-9237.

## Locations for this Photoshop Elements training course

You can attend classes at your training centers located in Boston, New York City, Philadelphia, on site at your office, or on-line. You can select the course location at the time of your registration.

## Private and customized training course options

This training course can be offered as a private class for groups or individuals, and the content can be customized to meet your specific needs. You can call to speak with a training representative at 781-376-6044 or 800-851-9237 to discuss customizing this training course.

## Goals and objectives for this training course

American Graphics Institute is focused on providing high-quality training courses for your professional development. We provide regularly scheduled small group courses along with private or customized training.

- How to improve image quality
- Retouching images
- Sharing images

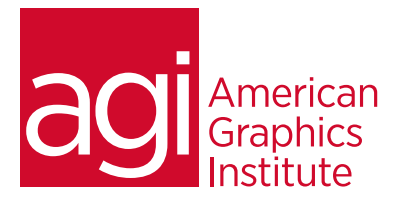

# Photoshop Elements class topics:

### Module 1: Photoshop Elements Overview Using the Organizer and Editor

Retouching capabilities

## Module 2: Using the Organizer

Understanding the Photoshop Elements Organizer workspace Importing your images into the Organizer Correcting and changing images on the fly Adding files to the Organizer Using the Photo Downloader Organizing and sorting your photos By Date Ranking Location Event By People Creating an album

## Module 3: Using the Photoshop Elements

## Photo Editor

Understanding the workspace Zooming in and out of image Understanding panels, menus, and other Photoshop Elements controls Module 4: Image Editing Basics Understanding resolution Cropping and resizing images Creating and editing selections

## Module 5: Improving an image

Adjusting Exposure Adjusting Color Eliminating color casts Increasing contrast Lightening and darkening an image Saturation & Desaturation Sharpening an image

## Module 6: Retouching basics

Repairing an image Cloning objects Eliminating objects in an image Bringing out details in an image Using layers to create your own image content

## Module 7: Printing, sharing, and exporting

your files Creating contact sheets Emailing images Creating PDF slideshows